DP-10M

 $DP-10M$ 

 $1 \quad X \quad Y \quad 2$  $2 \qquad \qquad$  DEG RS-232C  $2 \pm 9.998$  DEG

 $X$   $Y$  RS-232C

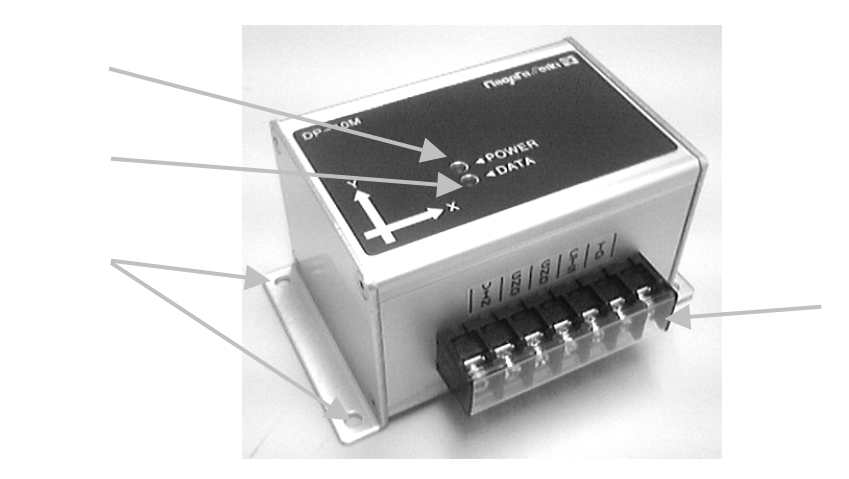

 $(1)$ 

 $(2)$ 

 $2.5$ 

 $(3)$ 

## $(4)$

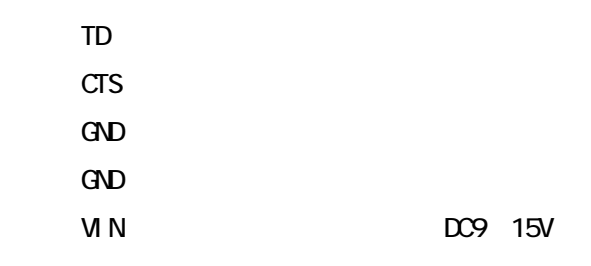

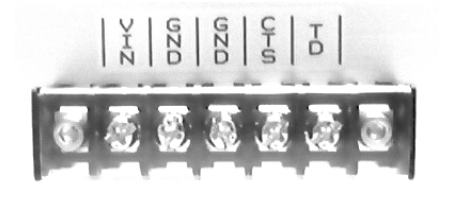

70mA DC9V 15V 70mA

Y the set of the set of the set of the set of the set of the set of the set of the set of the set of the set o

 $\text{ON}$   $\pm$  0.3°

 $DEG$ 

9.999  $X, Y$ 

 $\sim$  0  $\sim$  1/2

 $(A)$  $\overline{O}$ 

 $\mathsf{B}$ )

 $\overline{O}$ 

 $\overline{O}$  $\overline{180}$  $\frac{1}{2}$ 

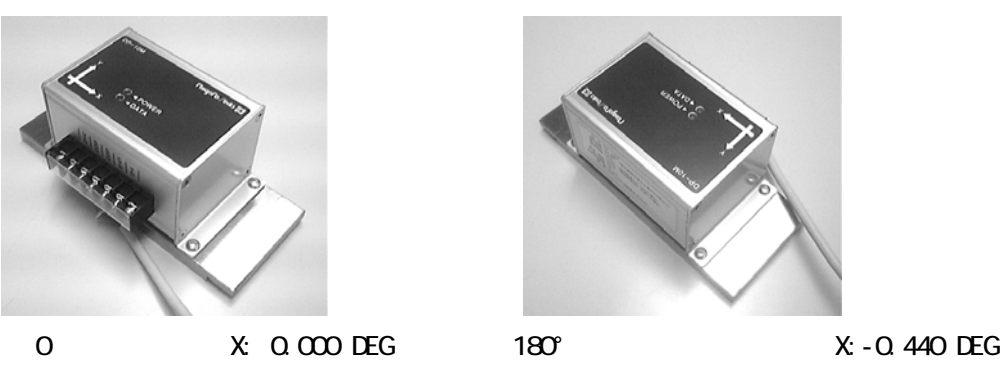

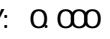

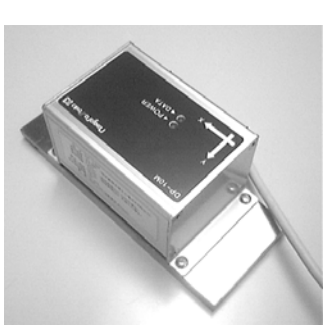

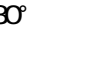

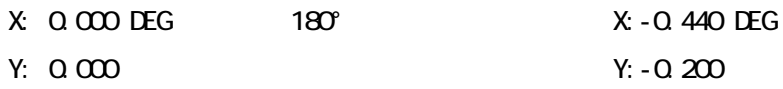

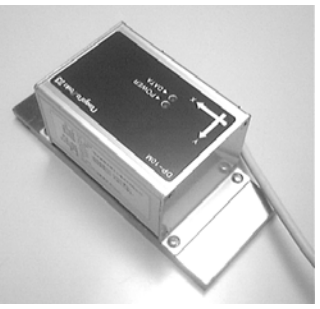

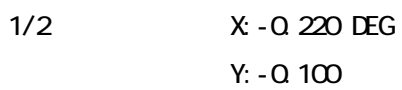

 $DEG(°)$  mm/M  $mm/M$  1

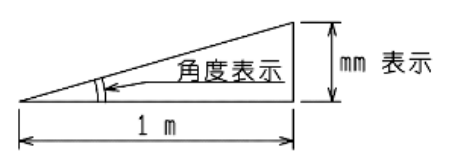

## RS-232C

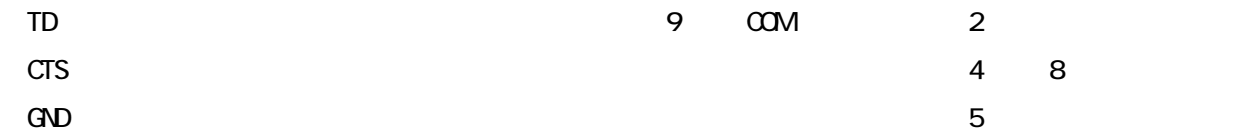

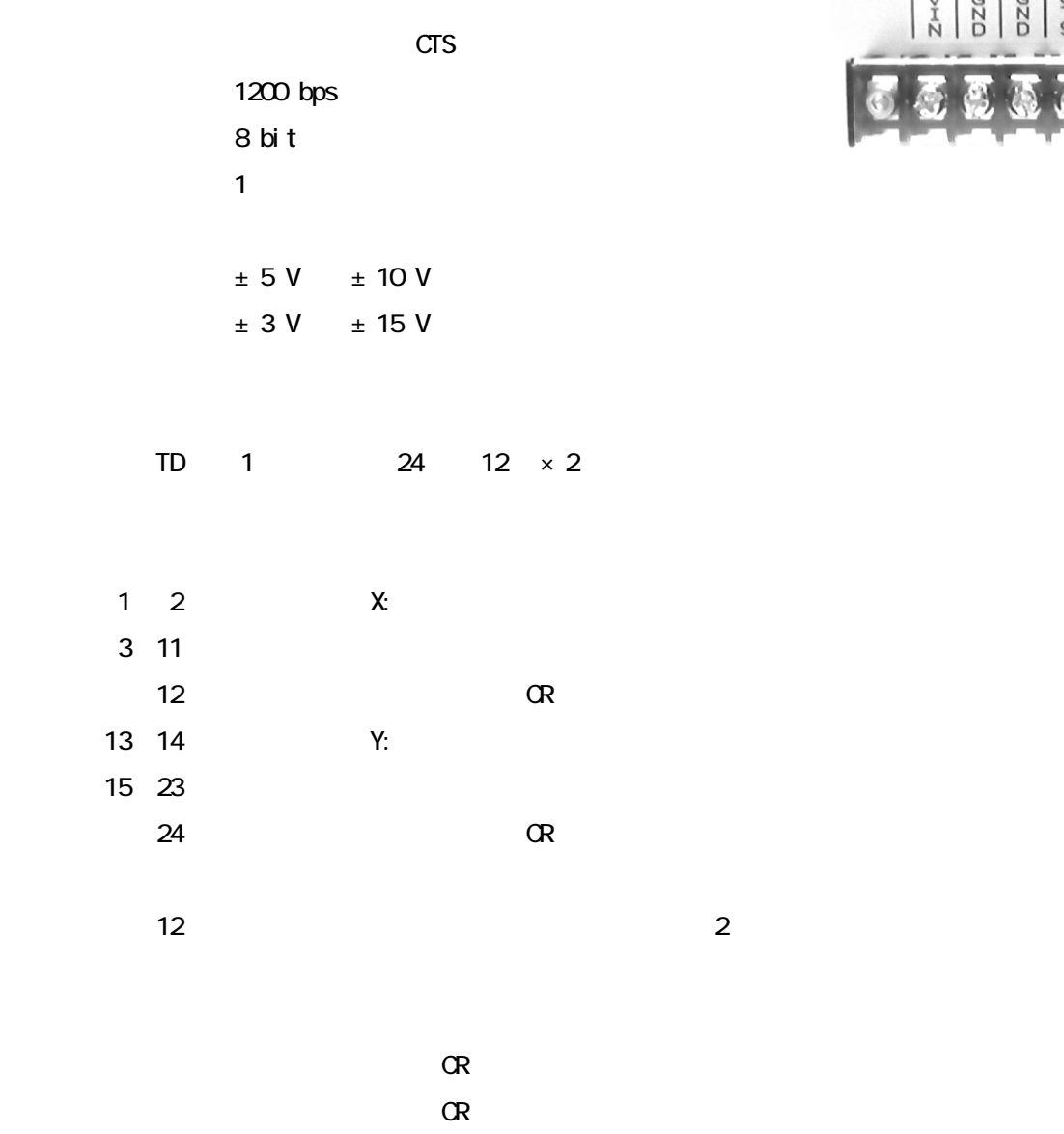

 $\alpha$  $\alpha$ 

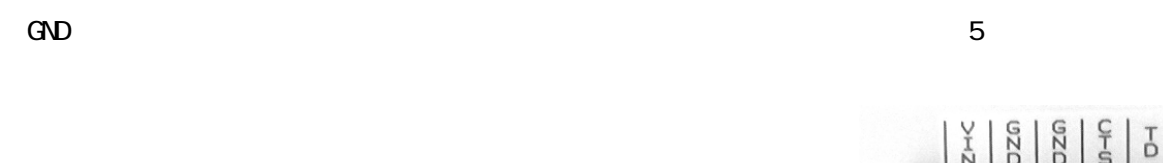

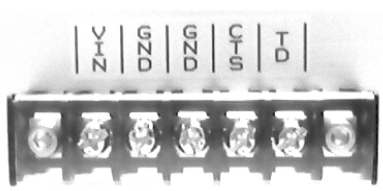

 $2.5$ 

CTS

 $CTS$ 

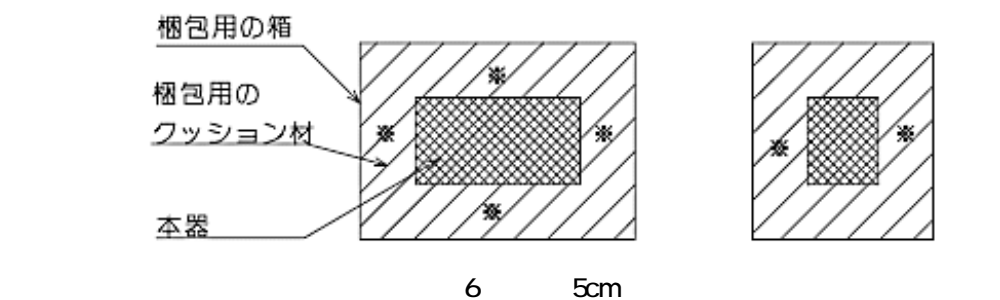

 $\alpha$  10cm  $\alpha$ 

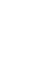

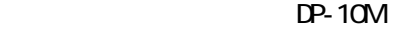

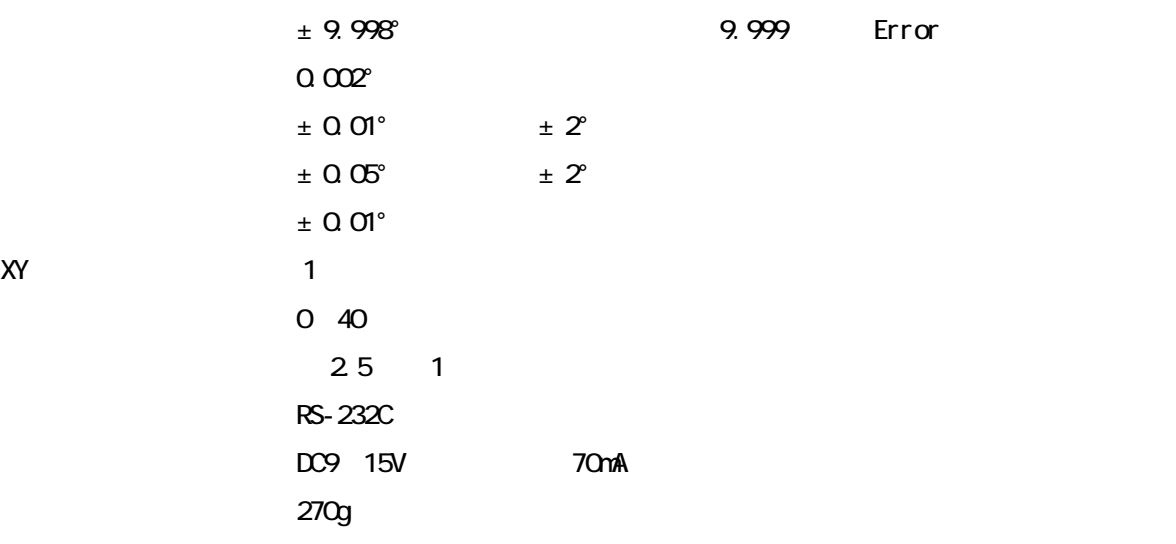

Y 型圧着端子(5 個)

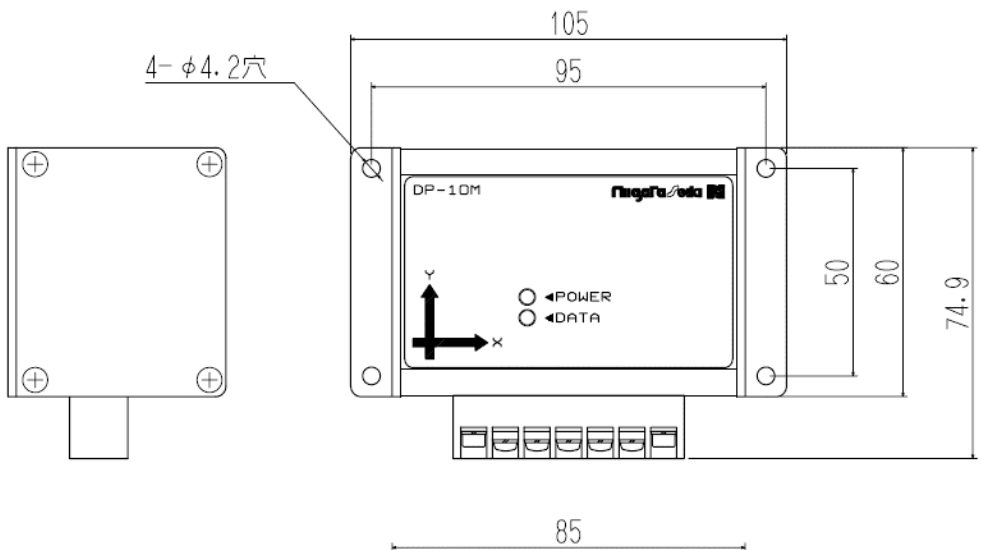

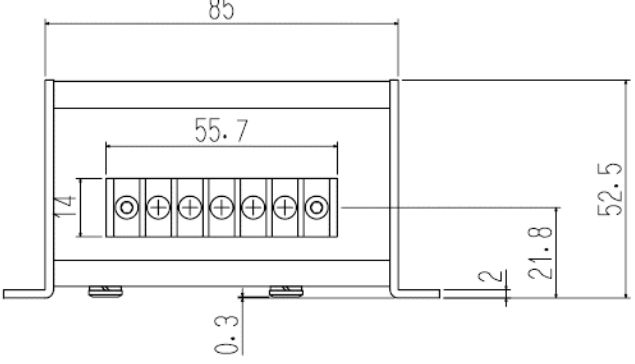

8

 $DP-10$  DP-10  $DP-10$ OD-ROM .htm

## $D-P-10$

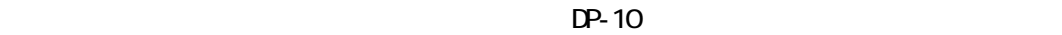

 $DP-10$ 

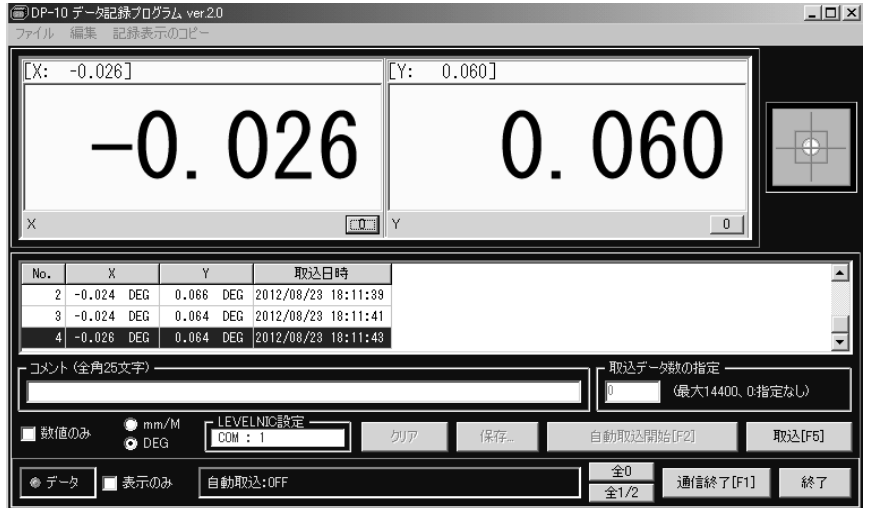

 $DP-10$ 

CD-ROM DP-10-J.EXE

 $\overline{\text{USB}}$ DP-10-J.EXE CK

 $DP-10$  RS-232C RS-232C COM

RS-232C  $R$ S-232C  $R$ S-232C  $R$ S-232C  $R$ RS-232C

USB-RS232C